## УДК 378.147 ИСПОЛЬЗОВАНИЕ ДИСТАНЦИОННОЙ СРЕДЫ МООDLЕ В ПРЕПОДАВАНИИ ДИСЦИПЛИНЫ «БУХГАЛТЕРСКИЙ УЧЕТ И АУДИТ»

## О.О. Люштик

Могилевский государственный университет продовольствия, г. Могилев, Республика Беларусь

С каждым годом объем потока информации увеличивается, что побуждает искать новые, более эффективные приемы, способы и средства обучения, которые позволили бы не только давать студентам больше информации по учебной дисциплине, но и преподносить ее более ярко и доступно для более легкого восприятия и запоминания.

Применение информационно-коммуникационных технологий относится к тем факторам, которые способствуют повышению интенсивности и качества процесса обучения. А развитие информационных технологий достигло такого уровня, при котором массовый доступ студентов к учебным материалам не представляет трудностей. К таким технологиям относится использование систем управления обучением **LMS** (англ. LearningManagementSystem) и одной из самых популярных из таких систем является LMSMoodle (англ. ModularObjectOrientedDynamicLearningEnvironment).

Moodle - это обучающая платформа, предназначенная для предоставления преподавателям. администраторам и учащимся единой надежной, безопасной  $\mathbf{u}$ интегрированной системы для создания персонализированной среды обучения. Всемирное число пользователей Moodle, насчитывающее более 213 миллионов человек как на академическом, так и на корпоративном уровне, делает его самой широко используемой учебной платформой в мире [1].

Преимуществом дистанционной среды Moodle также является то, что она позволяет создать единое учебное информационное пространство для студентов и преподавателей, элементы традиционного очного обучения с сочетая  $\mathbf{B}$ себе информационнокоммуникационными технологиями.

Дисциплина «Бухгалтерский учет и аудит» читается для студентов экономического факультета 3,4 курса специальности 1-27 01 01 Экономика и организация производства (по направлениям). По учебному плану для студентов дневной формы получения образования предусмотрено 124 часа аудиторных занятий (60 часов лекционных занятий, 28 часов практических занятий, 32 часа лабораторных занятий) и 176 часов самостоятельной работы, Для студентов заочной формы получения образования выделяется 12 часов аудиторных занятий (4 часа лекционных занятий, 8 часов практических занятий) и 248 часов самостоятельной работы. Для поддержки данной дисциплины в образовательном портале университета, в Moodle создан курс «Бухгалтерский учет и аудит» [2].

Moodle является современной, прогрессивной, развивающейся дистанционной средой, имеет большой набор модулей составляющих курс: чат, опрос, форум, глоссарий, задание, тест, семинар, лекция и другие. Данная среда позволяет студентам обучаться в удобное время, осваивать дисциплину в собственном ритме, предоставляет постоянный доступ к учебным материалам.

По дисциплине «Бухгалтерский учет и аудит» созданной в дистанционной среде Moodle в образовательном портале университета содержатся общие материалы по дисциплине и материалы по каждой теме.

К обшим материалам по лисциплине относятся: вопросы к зачету и экзамену по семестрам; опросы по выбору темы курсовой работы; задания и методические указания по выполнению курсовой работы; методические указания для практических занятий и для лабораторных работ; список рекомендуемой литературыи нормативных правовых актов (рисунок 1).

В материалах по темам дисциплины содержатся: лекции по 15 темам; ссылки и тексты нормативных правовых актов; тесты по 15 темам; чаты по темам; практические примеры по вопросам дисциплины (рисунок 2).

Такая структура дисциплины «Бухгалтерский учет и аудит» позволяет преподавателю использовать его не только для самостоятельной работы студентов, но и во время аудиторных занятий.

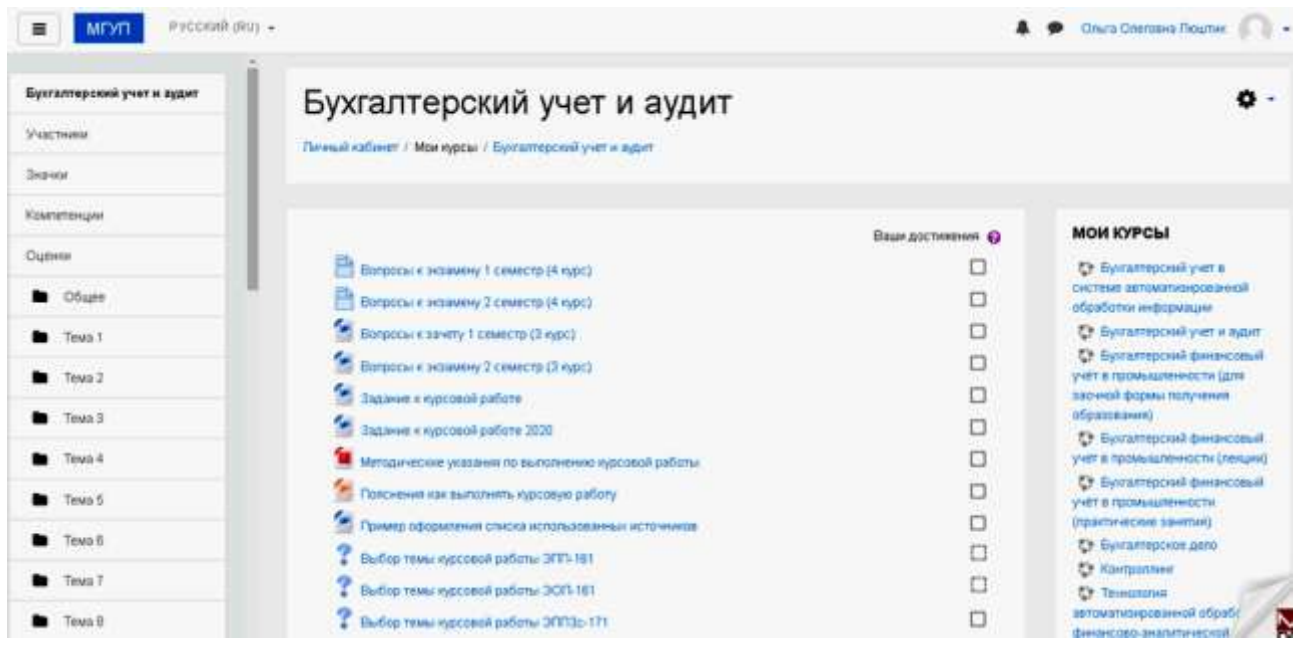

Рисунок 1 – Общие материалы по дисциплине «Бухгалтерский учет и аудит» в дистанционной средеMoodle

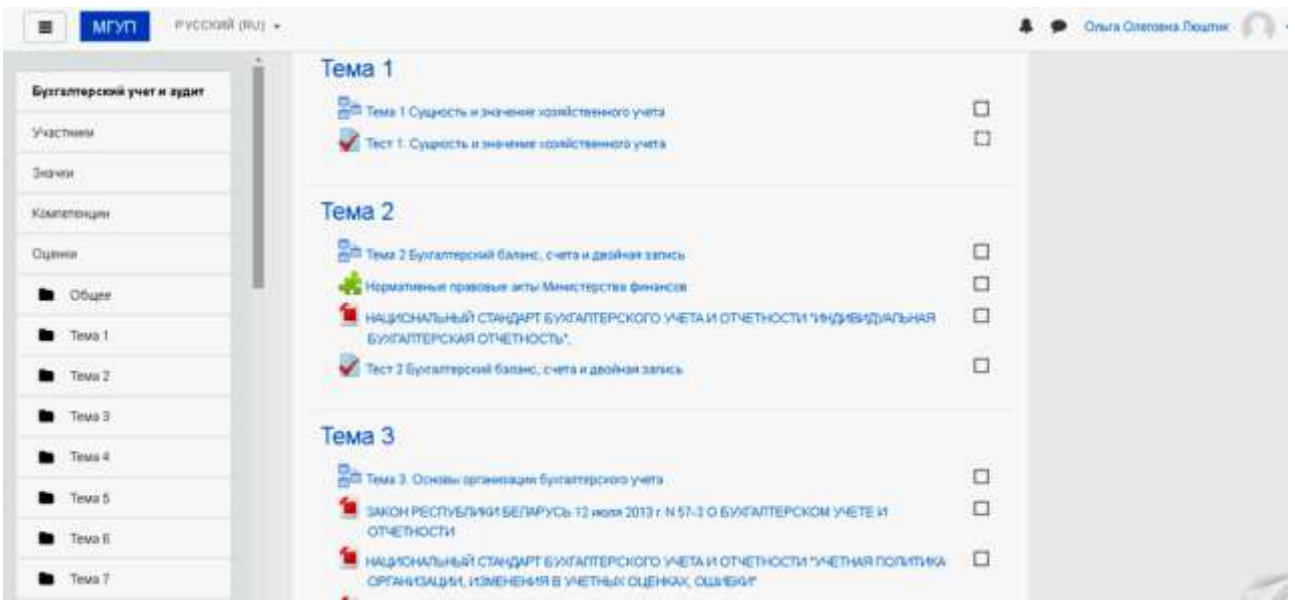

## Рисунок 2 – Материалы по темам дисциплины «Бухгалтерский учет и аудит» в дистанционной средеMoodle

Таким образом, студенты, получая доступ к дисциплине «Бухгалтерский учет и аудит» имеют возможность углубленно изучить теоретическую часть материала (лекции,

нормативные правовые акты по бухгалтерскому учету и аудиту, правила аудиторской деятельности), выбрать тему курсовой работы, а также получить заданиеи пояснения по выполнению курсовой работы, пройти тестирование по всем темам дисциплины. Разработанная система тематических тестов позволяет студентам самостоятельно прорабатывать изученный материал, а преподавателю – контролировать посещаемость и активность студентов, время их учебной работы, уровень усвоения материала.

Использование дистанционной среды Moodle при изучении дисциплины «Бухгалтерский учет и аудит» показало, что для эффективной аудиторной и самостоятельной работы студента необходимо выполнить ряд условий, таких как:

обеспечение оптимальное сочетания аудиторной и самостоятельной работы;

правильное понимание студентами необходимости самостоятельной работы;

обеспечение студентов методическими материалами по дисциплине;

контроль за ходом самостоятельной работы и наличие мер, поощряющих студентов за ее качественное выполнение.

Таким образом, можно сделать вывод, что использование дистанционной среды Moodle в учебном процессе позволяет не только интенсифицировать обучение студентов, но и закладывает прочную основу их дальнейшего постоянного самообразования, а интеграция традиционных и современных дистанционных технологий в организации учебного процесса позволяет сделать более эффективным качество всего учебного процесса в целом.

## Список литературы

1 Moodle. Официальный сайт. [Электронный ресурс]– Режим доступа: [docs.moodle.](http://www1.minfin.ru/common/img%20/uploaded/library/no_date/2012/%20IAS_02.pdf)  [org/39/en/About\\_Moodle](http://www1.minfin.ru/common/img%20/uploaded/library/no_date/2012/%20IAS_02.pdf) – Дата доступа : 28.09.2020.

2 Люштик О.О. Бухгалтерский учет и аудит [Электронный ресурс] – Режим доступа: <http://212.98.191.159:8912/moodle/course/view.php?id=7> – Дата доступа : 21.09.2020.